### **Jak pracować metodami aktywizującymi na lekcji historii i WOS-u?**

Wielkim wyzwaniem w czasie pracy zdalnej, dla każdego nauczyciela, jest umiejętne wykorzystywanie na lekcji takich metod, które będą aktywizować ucznia do pracy na lekcji. Jak wynika z raportów dotyczących edukacji zdalnej (np. z raportu Librus<sup>1</sup>), większość uczniów w trakcie lekcji zdalnej wykonuje wyłącznie zadania z podręcznika lub zeszytu ćwiczeń, bez możliwości wykorzystania w procesie nauki technologii cyfrowej. Nie są to rozwiązania, które pozwalają w dużym stopniu zaangażować ucznia w pracę na zajęciach, a nauczycielowi wspierać go w niej np. poprzez udzielenie mu, użytecznej informacji zwrotnej. Istnieją jednak rozwiązania, które w tych trudnych czasach na takie działania pozwalają i po które warto, szczególnie w czasie pracy zdalnej, sięgać.

Classkick to narzędzie cyfrowe umożliwiające nauczycielowi tworzenie bardzo zróżnicowanych zadań oraz zastosowanie w czasie lekcji zdalnej wielu metod aktywizujących wymagających od uczniów pracy on-line. Znajdziemy je na stronie internetowej www.classkick.com

Nauczyciel przy pomocy Classkick może przygotować dla swoich uczniów zadania, w których będą dokonywać: analizy wydarzeń, zjawisk i procesów historycznych tj. metaplan, analizy SWOT, czy uzupełniać drzewko decyzyjne.

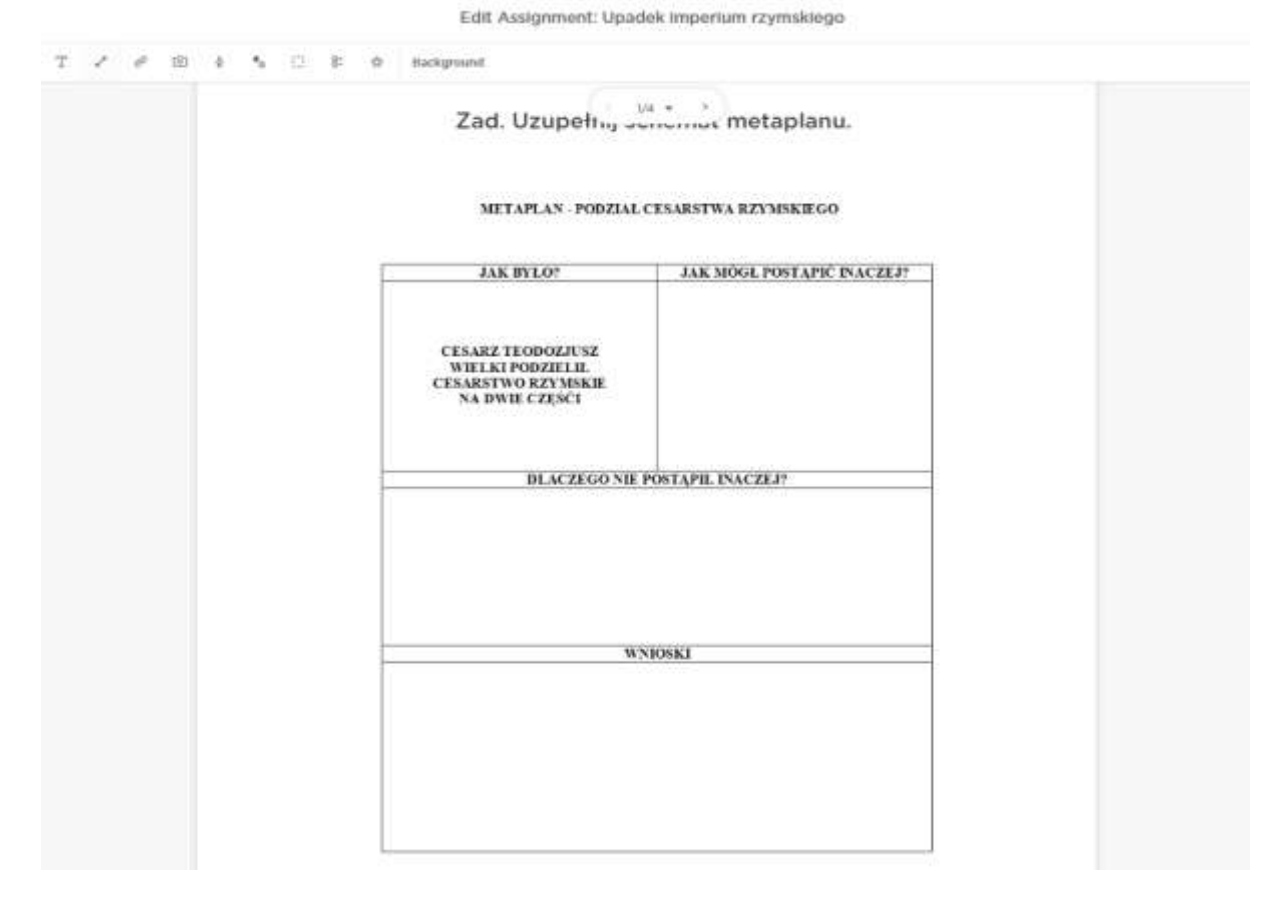

## **Metaplan - Upadek imperium rzymskiego**

<u>.</u>

<sup>1</sup> M.Plebańska, A.Szyller, M. Sieńczewska, Edukacja zdalna w czasach Covid-19. Raport z badania, Warszawa, 2020

# **Analiza SWOT - Rozbicie dzielnicowe**

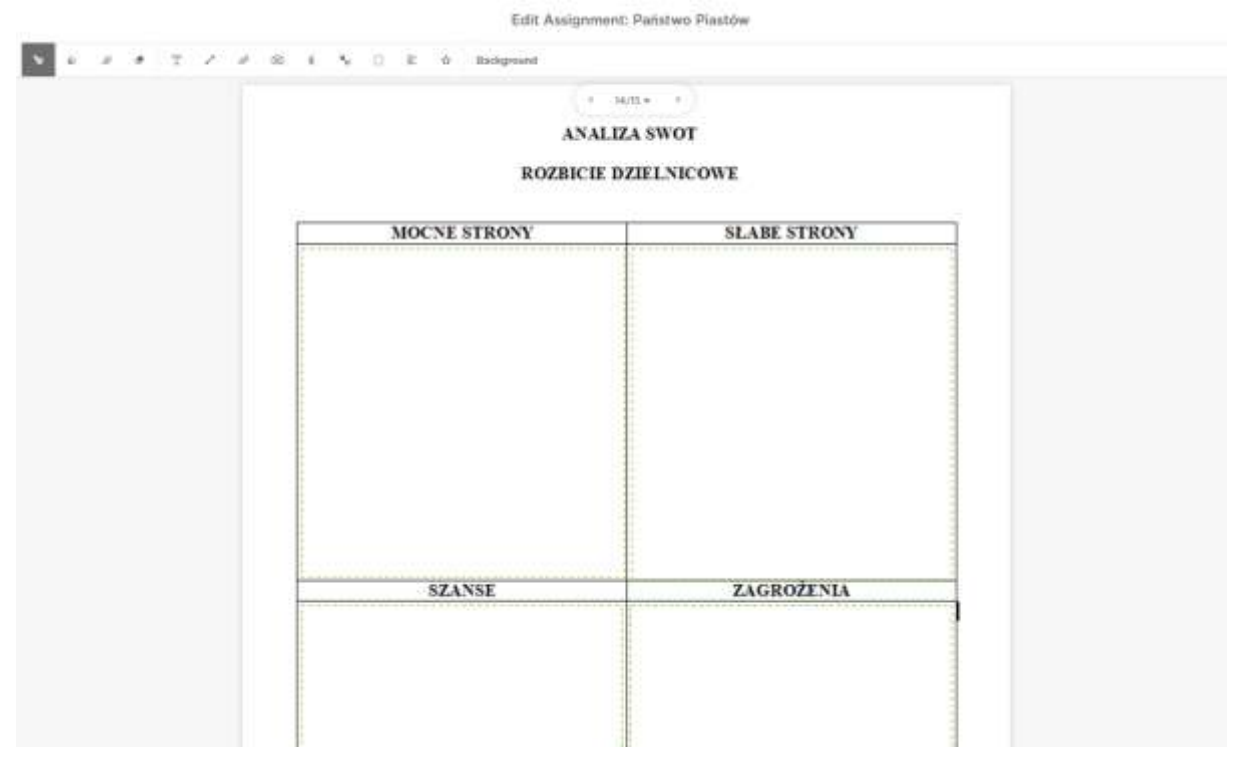

# **Drzewko decyzyjne - Rewolucja w Rosji w 1905 roku**

Edit Assignment: Sytuacja Polaków podczas zaborów w II połowie XIX wieku

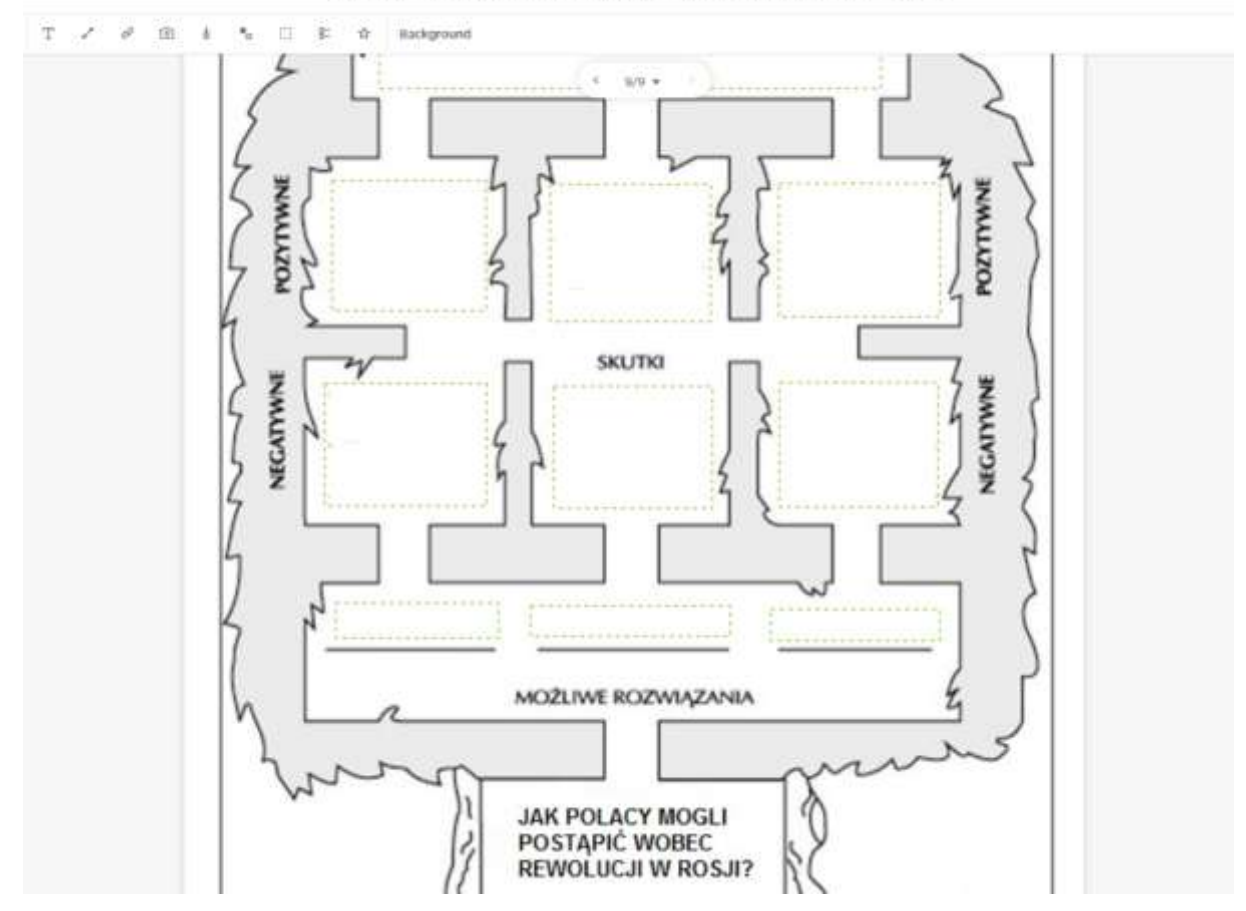

Za pomocą Classkick możemy tworzyć zadania, w których uczeń dokonuje selekcji i hierarchizacji zgromadzonych informacji np. wykorzystując do tego metodę rybiego szkieletu lub rankingu diamentowego. W przypadku metody rybiego szkieletu uczeń może za pomocą zamieszczonych ruchomych elementów, grupować informacje według kategorii (np. przyczyn wybranego procesu).

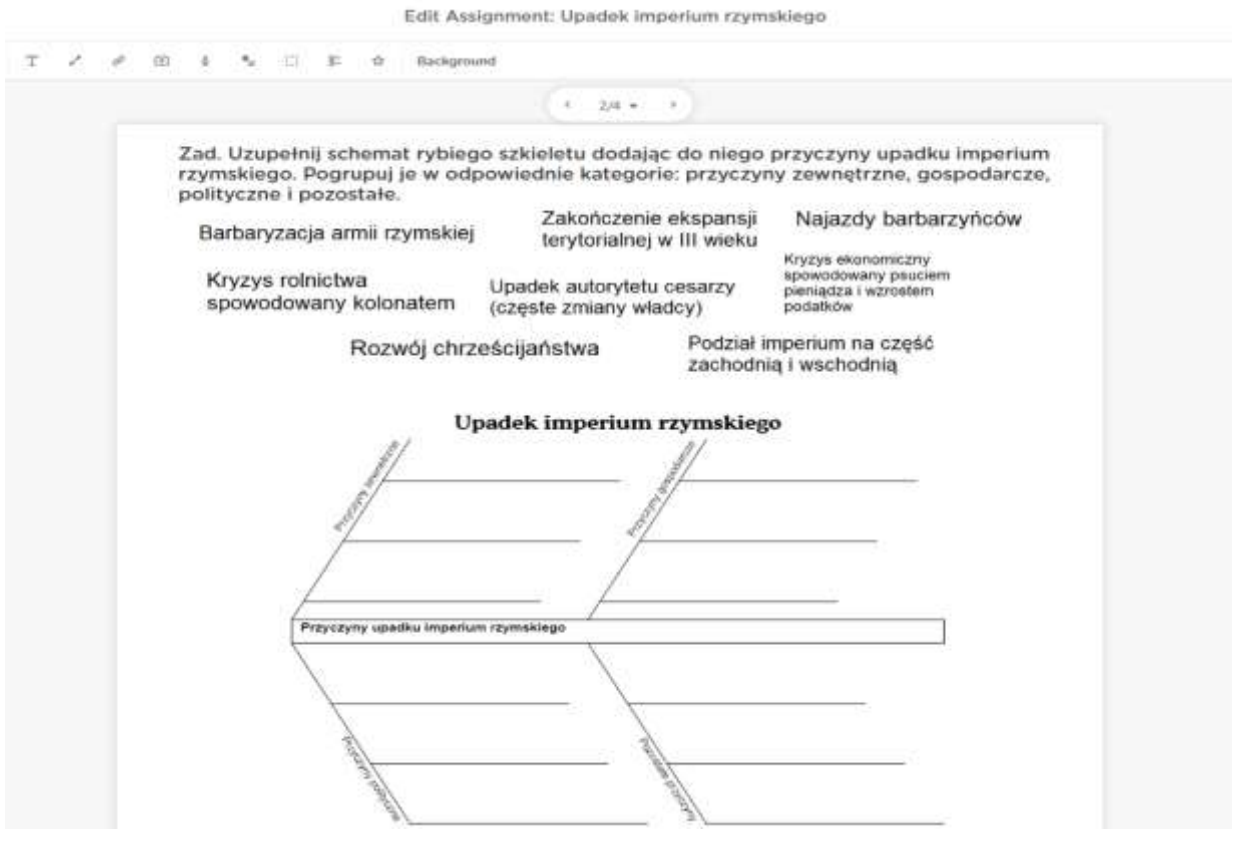

#### **Rybi szkielet - Upadek imperium rzymskiego**

**Ranking diamentowy - Skutki I wojny światowej**

Edit Assignment: I wojna światowa  $\bullet$  $\mathcal{H}_\mathcal{G}$  $(12)$  $\pm$ **Call 183**  $-6$ **Hackground** W  $max<sub>0</sub>$ SKUTKI I WOJNY ŚWIATOWEJ  $\lambda$ 

Classkick daje nam również wiele innych możliwości do tworzenia zadań dla uczniów. Wykorzystując zaprezentowane narzędzie nauczyciela ogranicza jedynie jego wyobraźnia i posiadane umiejętności z zakresu TIK. Poniżej prezentuję Państwu jeszcze inne przykłady zadań, które mieli okazję rozwiązywać moi uczniowie podczas lekcji zdalnych.

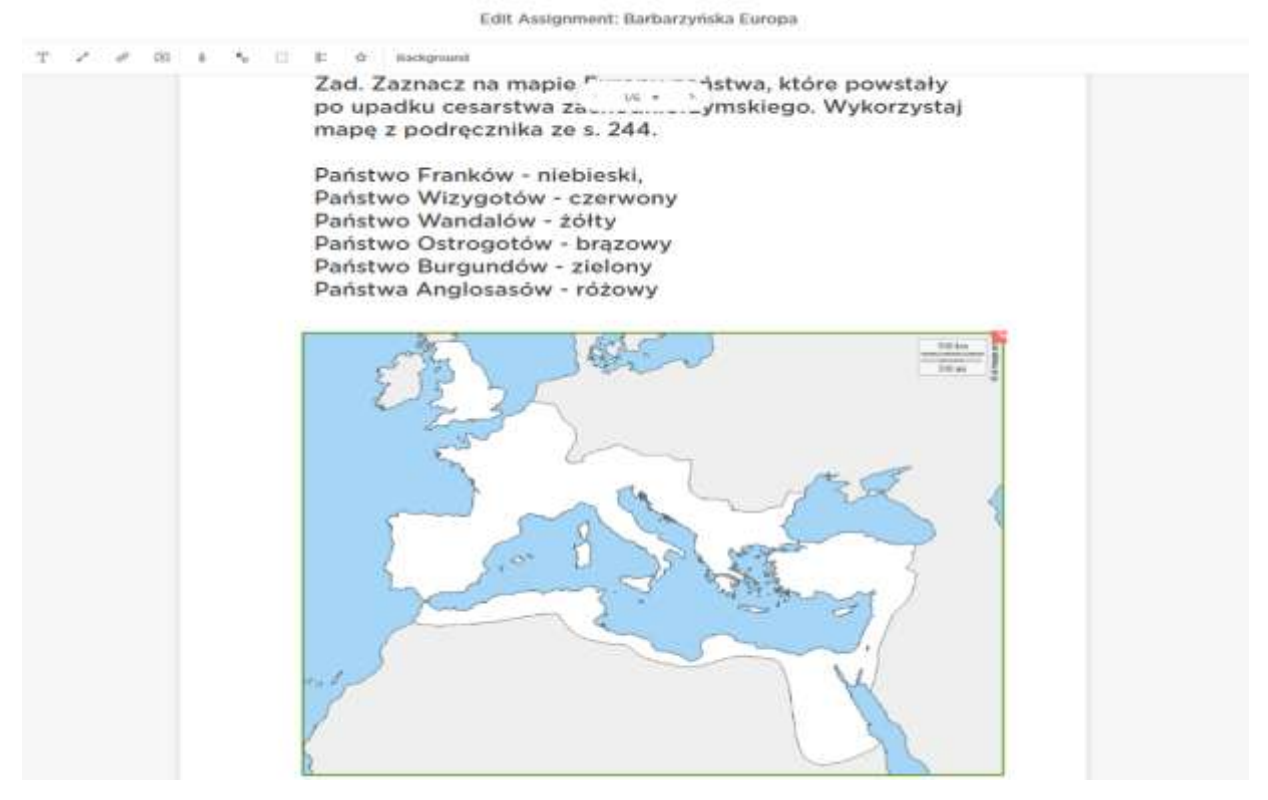

### **Zadania z mapą - Barbarzyńska Europa**

#### **Schemat porównawczy (Diagram Venna) - Pryncypat i dominat**

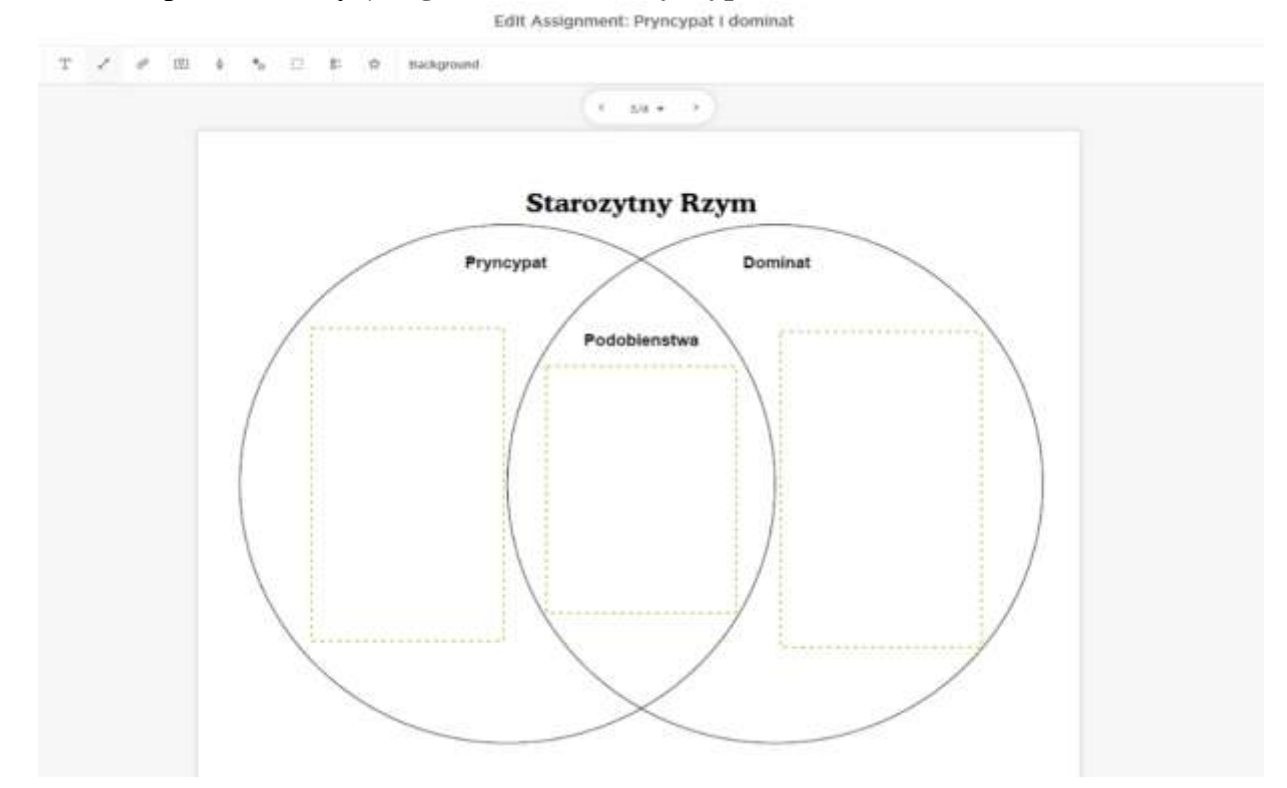

## **Interpretacja ilustracji - Kolonializm w XIX wieku**

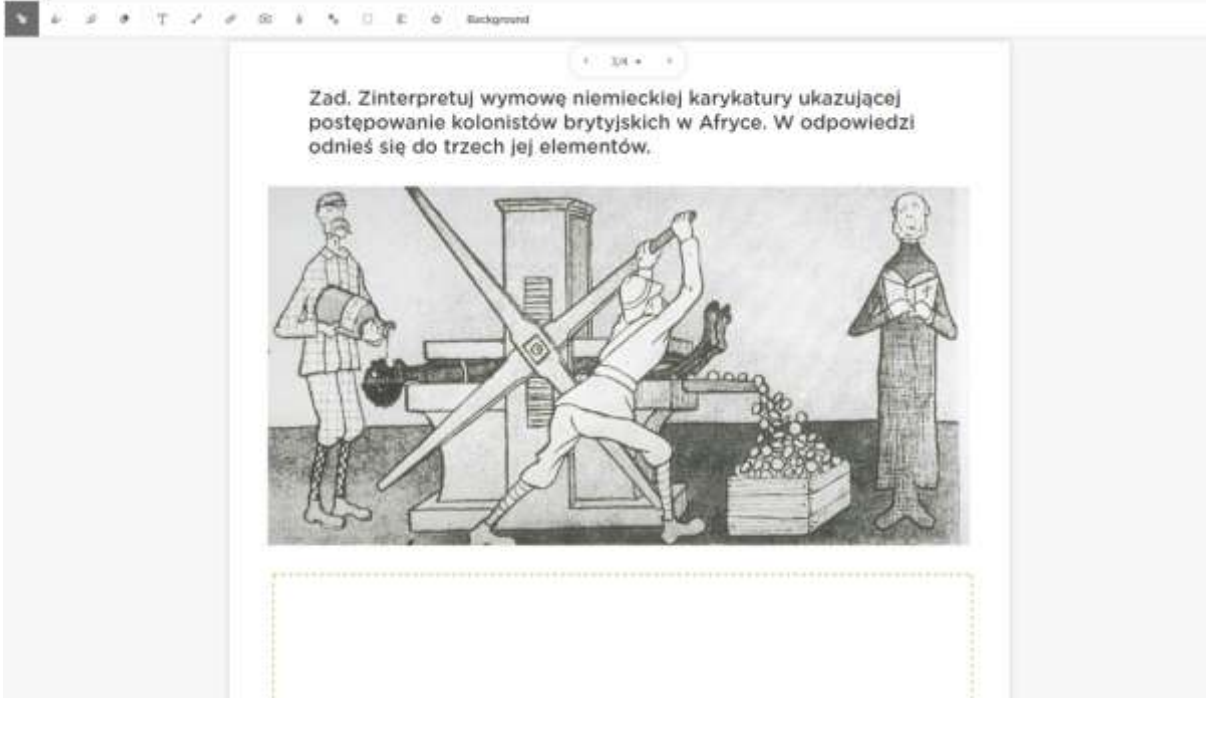

#### **Praca z tekstem źródłowym - Pakt północnoatlantycki**

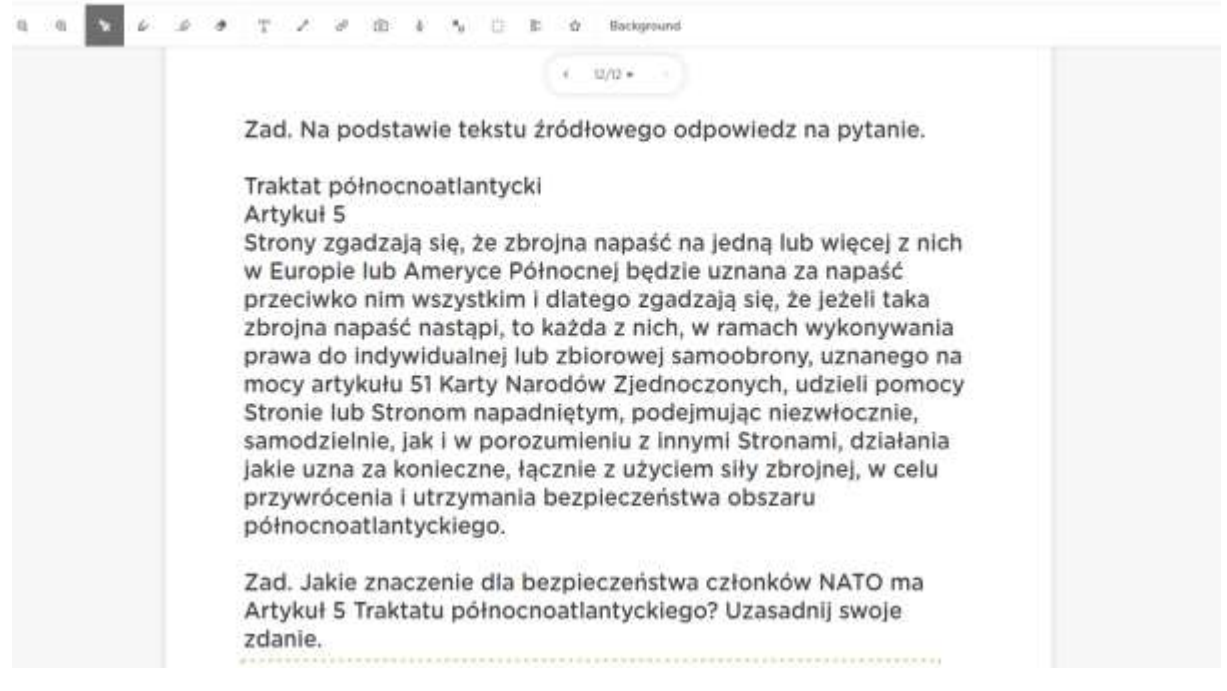

Niewątpliwą zaletą prezentowanego narzędzia jest to, że nauczyciel ma możliwość na bieżąco śledzić postępy swoich uczniów w trakcie ich pracy na platformie. Dzięki temu może systematycznie udzielać informacji zwrotnej. Wystarczy tylko, że przejdzie do trybu obserwowania pracy ucznia. Stała obserwacja postępów uczniów pozwala nam również na indywidualizację pracy na kolejnych zajęciach.

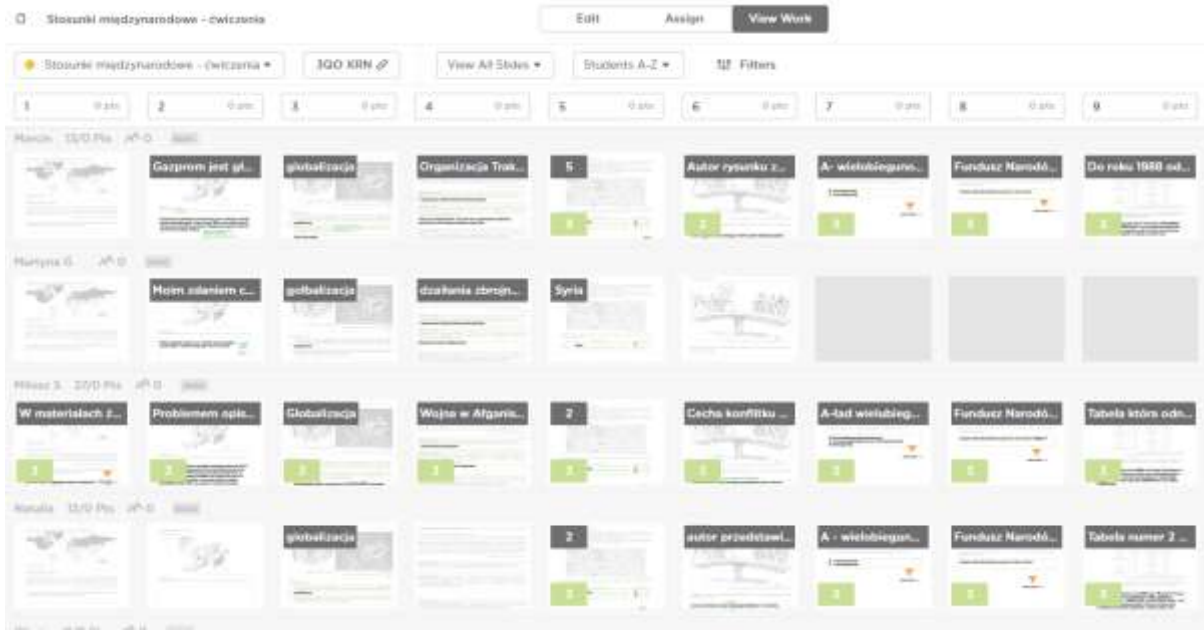

Zachęcam Państwa do przetestowania tego, jak działa Classkick, sprawdzenia jego możliwości i dzięki temu częstszego sięgania po metody aktywizujące w czasie pracy zdalnej. W przypadku pytań związanych z działaniem tego narzędzia proszę o kontakt mailowy. Jestem do Państwa dyspozycji pod adresem mailowym: T.Rubis@odn.zgora.pl

# **opracował: Tomasz Rubiś - ODN Zielona Góra**